## EXECAL Plateform : access codes + profile

As an ECAL graduate, you are automatically registered in the Alumni Directory. Here are the instructions for **activating your account** by obtaining a temporary code, which you can then use to create or change your password. Starting from <u>https://www.execal.ch/en/</u>:

 Click on LOGIN > No password or forgotten? Do not click on New member since you are already registered!

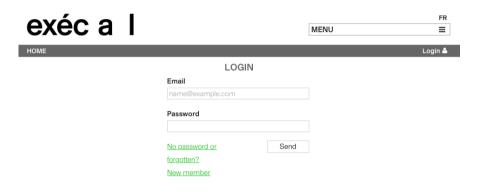

**3.** Here is the standard message you should receive in your mailbox (check your Spams if necessary):

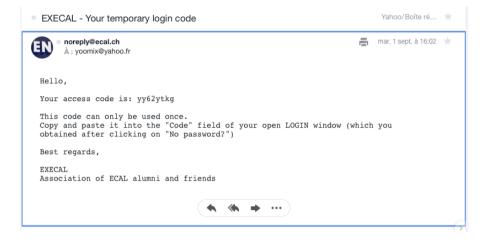

4. Copy and paste this temporary code into the **Code** field of the open window:

2. Enter your **PRIVATE email address** which is a username (please announce any change of private email address as you may not edit it yourself!):

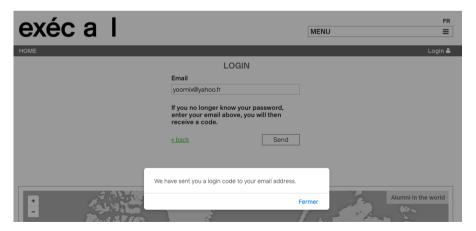

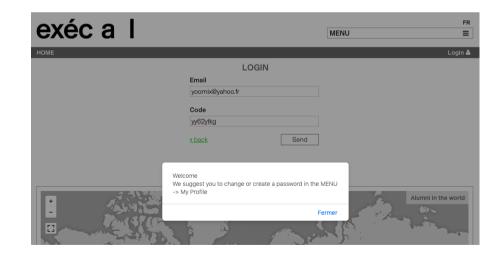

## 5. Click on MENU > My profile

- go down to **PASSWORD** > Edit to create or change it

- check and complete your personal data in MY PROFILE. In particular your

Map location (to appear on the map) + Profile picture + Preferences :

| exéc a                                                                      | <b>_</b>                            |                               |                          |                   | FR                 |  |
|-----------------------------------------------------------------------------|-------------------------------------|-------------------------------|--------------------------|-------------------|--------------------|--|
|                                                                             | 1 1                                 |                               |                          | MENU              | =                  |  |
| OME                                                                         |                                     |                               |                          |                   | Association EXECAL |  |
|                                                                             |                                     | 10/0                          |                          |                   |                    |  |
| ersonal Info                                                                |                                     | MY P                          | ROFILE                   |                   |                    |  |
| XECAL                                                                       |                                     | Association                   |                          | O ama any /Ohudia |                    |  |
|                                                                             |                                     | Association                   |                          | Company/Studio    |                    |  |
| Contact                                                                     |                                     |                               |                          |                   |                    |  |
| lumni@ecal.ch                                                               |                                     | 41 21 316 99 41               |                          |                   |                    |  |
| ddress                                                                      |                                     |                               |                          |                   | 1                  |  |
| Avenue du Temple 5                                                          |                                     | 1020                          | Renens                   |                   | Suisse             |  |
| lap location                                                                |                                     |                               |                          |                   |                    |  |
| Renens, Vaud, Switzerland                                                   |                                     | Enter your city here to appe  | ar on the map            |                   |                    |  |
| rofile picture                                                              | -                                   |                               |                          |                   |                    |  |
|                                                                             |                                     | Enter a picture for the direc | tory                     |                   |                    |  |
| exe                                                                         | cal                                 |                               |                          |                   |                    |  |
| execal-logo.png                                                             |                                     |                               |                          |                   |                    |  |
| Parcourir Aucun                                                             | fichier sélectionné                 |                               |                          |                   |                    |  |
| Vebsite + Social netwo                                                      |                                     |                               |                          |                   |                    |  |
|                                                                             |                                     | 7.00.0                        |                          | Lester and a      | A floor of a       |  |
| http://www.execal.ch                                                        | https://www.facebook.com            | Iwitter                       | www.linkedin.com/groups/ | Instagram         | Vimeo              |  |
| st ECAL (or ECBA) de                                                        | -                                   | 1086                          |                          |                   |                    |  |
| ECBA = Other degrees Ecole cantonale des beaux-art                          |                                     | 1986 -                        |                          |                   |                    |  |
| 2nd ECAL (or ECBA) degree<br>Select                                         |                                     | Select                        |                          |                   |                    |  |
| Preferences                                                                 |                                     | Select                        |                          |                   |                    |  |
|                                                                             | ive ECAL newsletters by email       |                               |                          |                   |                    |  |
|                                                                             |                                     | AL evente                     |                          |                   |                    |  |
|                                                                             | ive printed invitation cards for EC | AL events                     |                          |                   |                    |  |
| Biography<br>EXECAL/Association de<br>5, avenue du Temple<br>CH-1020 Renens | es anciens étudiants et des amis    | de l'ECAL                     |                          |                   |                    |  |
| I accept the general                                                        | al conditions                       |                               |                          |                   |                    |  |
| <ul> <li>I accept the <u>genera</u></li> </ul>                              | al conditions.                      |                               |                          |                   |                    |  |
|                                                                             |                                     |                               |                          |                   | X Close ✓ Save     |  |
|                                                                             |                                     |                               |                          |                   |                    |  |
|                                                                             |                                     | PASS                          | WORD                     |                   |                    |  |
| Jsername                                                                    | alumni@ecal.ch                      | 17.00                         | inone -                  |                   |                    |  |
| assword                                                                     | ****                                |                               |                          |                   |                    |  |
| Confirmation                                                                | ****                                |                               |                          |                   |                    |  |
|                                                                             |                                     |                               |                          |                   |                    |  |
|                                                                             |                                     |                               |                          |                   | C Edit             |  |
|                                                                             |                                     |                               |                          |                   | GEOIL              |  |
|                                                                             |                                     | MEMBERSHI                     | P CATEGORIES             |                   |                    |  |
| Current category                                                            | Phenomenal (CHF 1'000)              | MEMBERSHIP CATEGORIES         |                          |                   |                    |  |
| Desired category                                                            | Phenomenal (CHF 1'000)              |                               |                          |                   |                    |  |
| conco category                                                              |                                     |                               |                          |                   |                    |  |
|                                                                             |                                     |                               |                          |                   | C Edit             |  |
|                                                                             |                                     |                               |                          |                   | e Edit             |  |

Website + Social Networks: copy/paste the full URL http://... so that the weblink is activated!

Fill in the **Map location** field to see your name + possibly website and Instagram account (only visible to other Alumni):

## Image: Constrained of the second of the second of the s

Your profile as it appears in the **ALUMNI DIRECTORY** after filling in MY PROFILE:

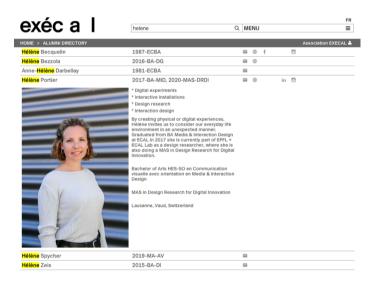

Need help? alumni@ecal.ch

Version June. 2023